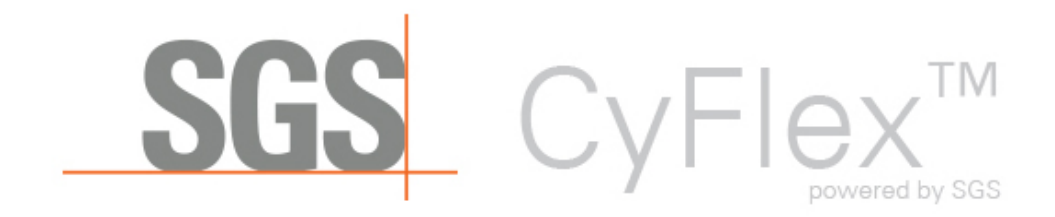

[Overview](#page-1-0)

[Installation Notes](#page-1-1)

[General Applications](#page-3-0)

[Central Server Applications](#page-4-0)

[Java Applications](#page-5-0)

[Qt Applications](#page-5-1)

[Weighroom Applications](#page-5-1)

[Abatement Applications](#page-6-0)

# *CyFlex® 6.2.14 Release Notes*

[www.CyFlex.com](http://www.cyflex.com/)

### *Overview*

This release notes document identifies and describes the updates for CyFlex version 6.2.14.

The following application types are included for this release.

- [General Applications](#page-3-1)
- [Central Server Applications](#page-4-1)
- [Java Applications](#page-5-2)
- **[Qt Applications](#page-5-3)**
- <span id="page-1-0"></span>• [Weighroom Applications](#page-5-3)
- [Abatement Applications](#page-6-1)

Refer to the sections below for the specific application, script or library updated for this release

### *Installation Notes*

<span id="page-1-1"></span>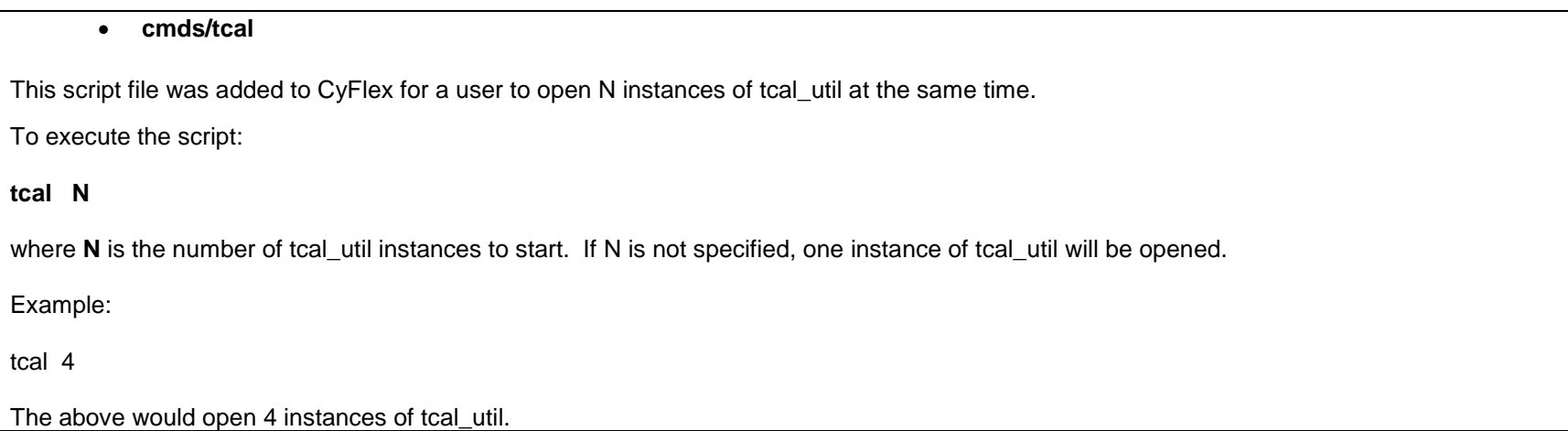

#### • **datapoint – RELEASE CANDIDATE**

The "datapoint" task will now create 2 integer variables: "datapointTotal" and "datapointErrors". The "datapointTotal" variable will track the number of variables configured in a pam spec file(s). The "datapointErrors" variable will track the number of errors in a pam/datapoint spec file(s). Duplicate cyflex variables and duplicate PAM keywords will be included within the error count.

### • **floger – RELEASE CANDIDATE**

### **NOTE: Changes made to the floger program also affected the dlogger and libloggershared.so.6.2.0 files. If the release candidate of floger is installed, the release candidate for dlogger and libloggershared.so.6.2.0 MUST be installed also.**

Each instance of the "floger" task will now create 2 integer variables using the spec file name with special characters removed pre-pended to "Errors" and "Total". For example, the instance of floger started with the /specs/logr\_specs.305 file will create "logrspecs305Total" and "logrspecs305Errors". These variables will track the number of variables configured in a floger spec file and track the number of errors in a floger spec file, contain counts of the number of variables specified to get logged and the number of variables specified to get logged that contained errors for that instance.

### • **msu.jar and ExternalDataManager.jar - RELEASE CANDIDATES**

When executing a "showverlist -p" from the command line after a syncver, the available release candidate files list does not list the msu.jar or ExternalDataManager.jar files. To install the release candidates of these files, the following steps should be taken:

- slay\_stuff
- cd /cyflex/specfilegui
- mv msu.jar msu.jar.ORIG
- mv ExternalDataManager.jar ExternalDataManager.jar.ORIG
- cd /cyflex/prerelease/specfilegui
- cp msu.jar /cyflex/specfilegui
- cp ExternalDataManager.jar /cyflex/specfilegui
- go

### <span id="page-3-1"></span>*General Applications*

Issue type key: **NF** = New Feature **B** = Bug **I** = Improvement

<span id="page-3-0"></span>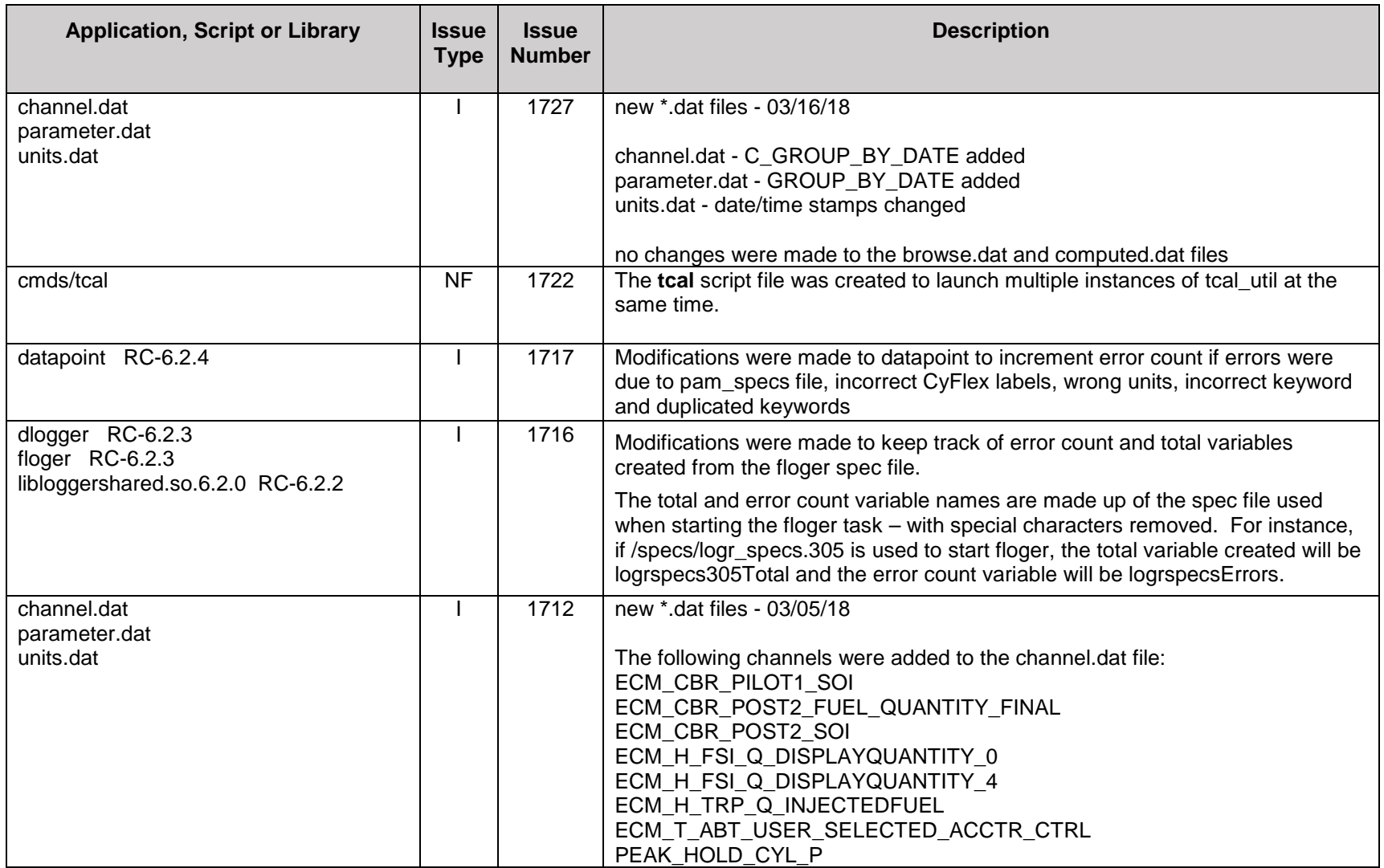

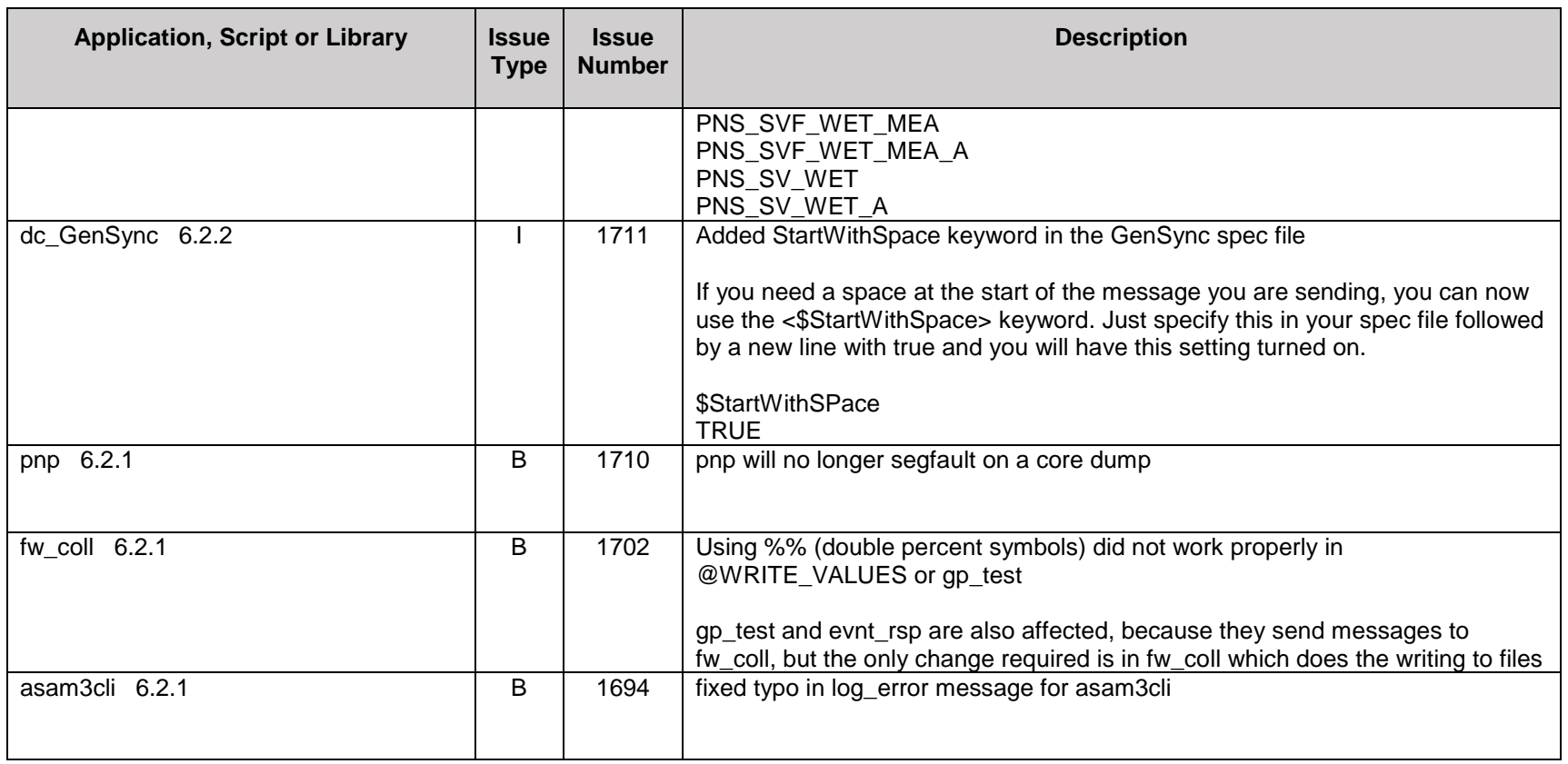

# <span id="page-4-1"></span>*Central Server Applications*

<span id="page-4-0"></span>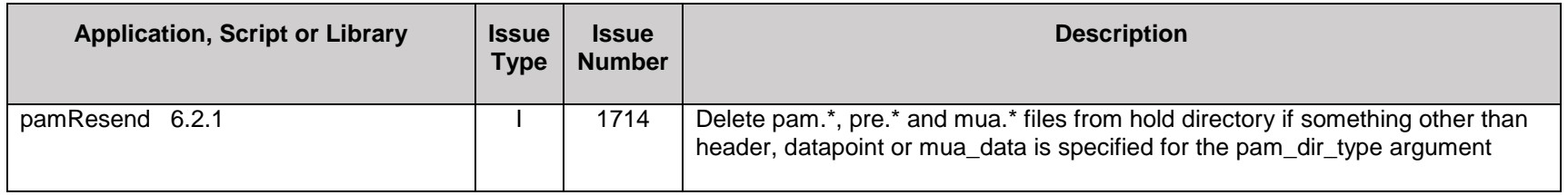

# <span id="page-5-2"></span>*Java Applications*

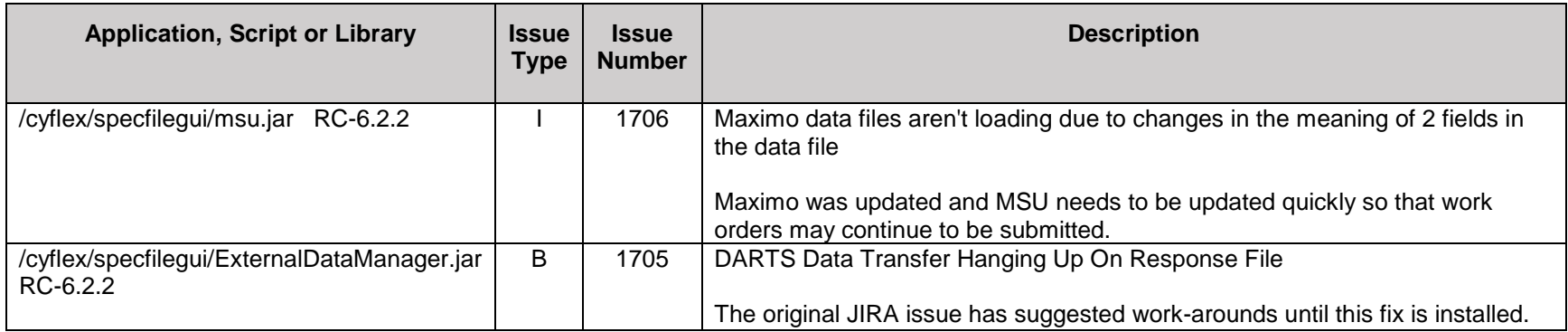

## <span id="page-5-3"></span><span id="page-5-0"></span>*Qt Applications*

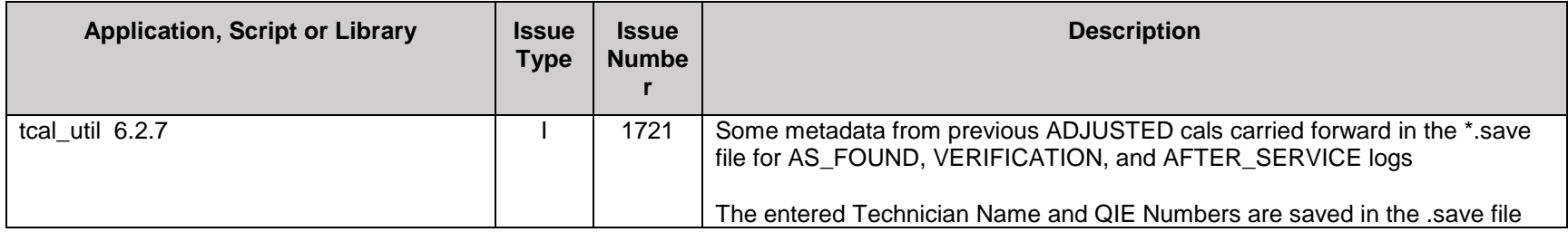

# *Weighroom Applications*

<span id="page-5-1"></span>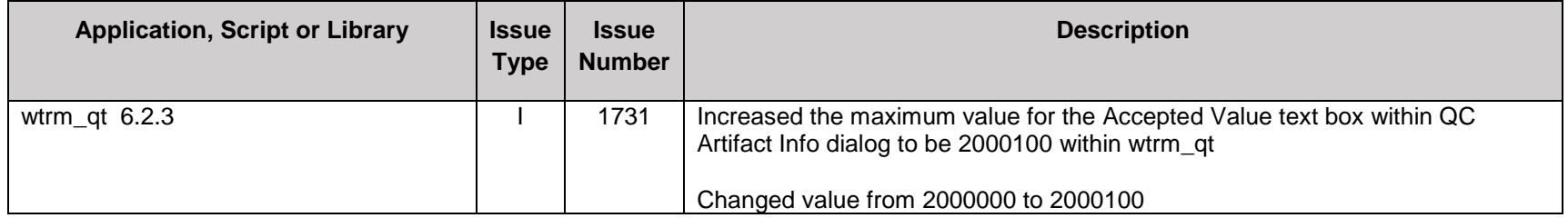

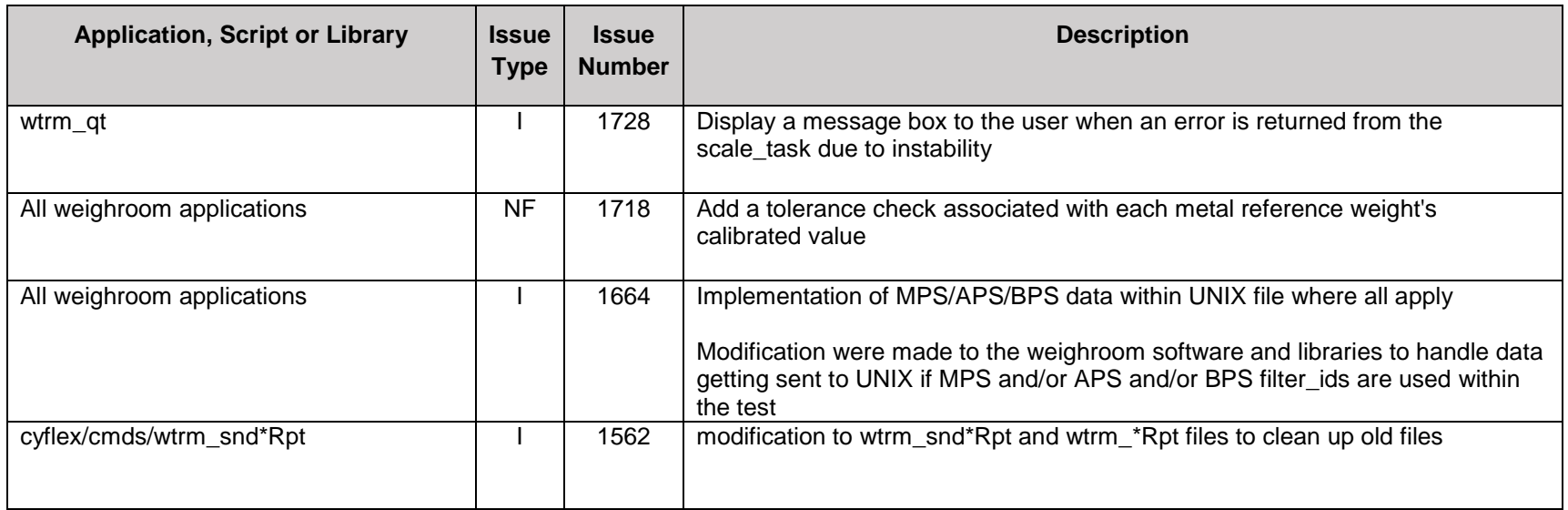

# <span id="page-6-1"></span>*Abatement Applications*

<span id="page-6-0"></span>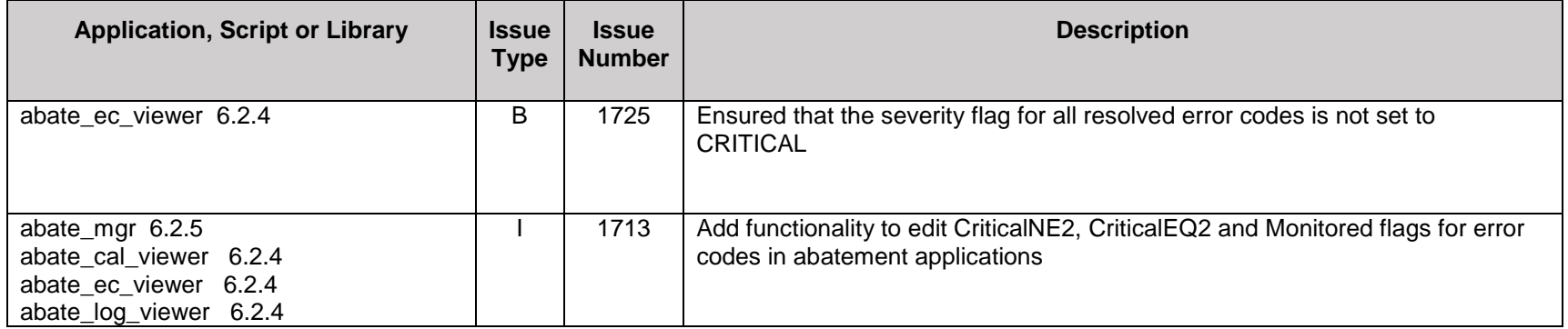